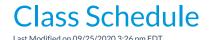

Point to Classes in the menu bar and click Class Schedule. Use this report to:

- Display a listing of classes bylocation, session, instructor, or Category 1, 2, 3
- Display a list of classes based on specificstart / end dates.
- Display a list of classes w/gender specifications or ages.
- Display a list of *classes* for a specific student.
- Display # of openings in a list of classes.